## Aankopen doen met de 24/7 Self checkout: **Hoe werkt het?**

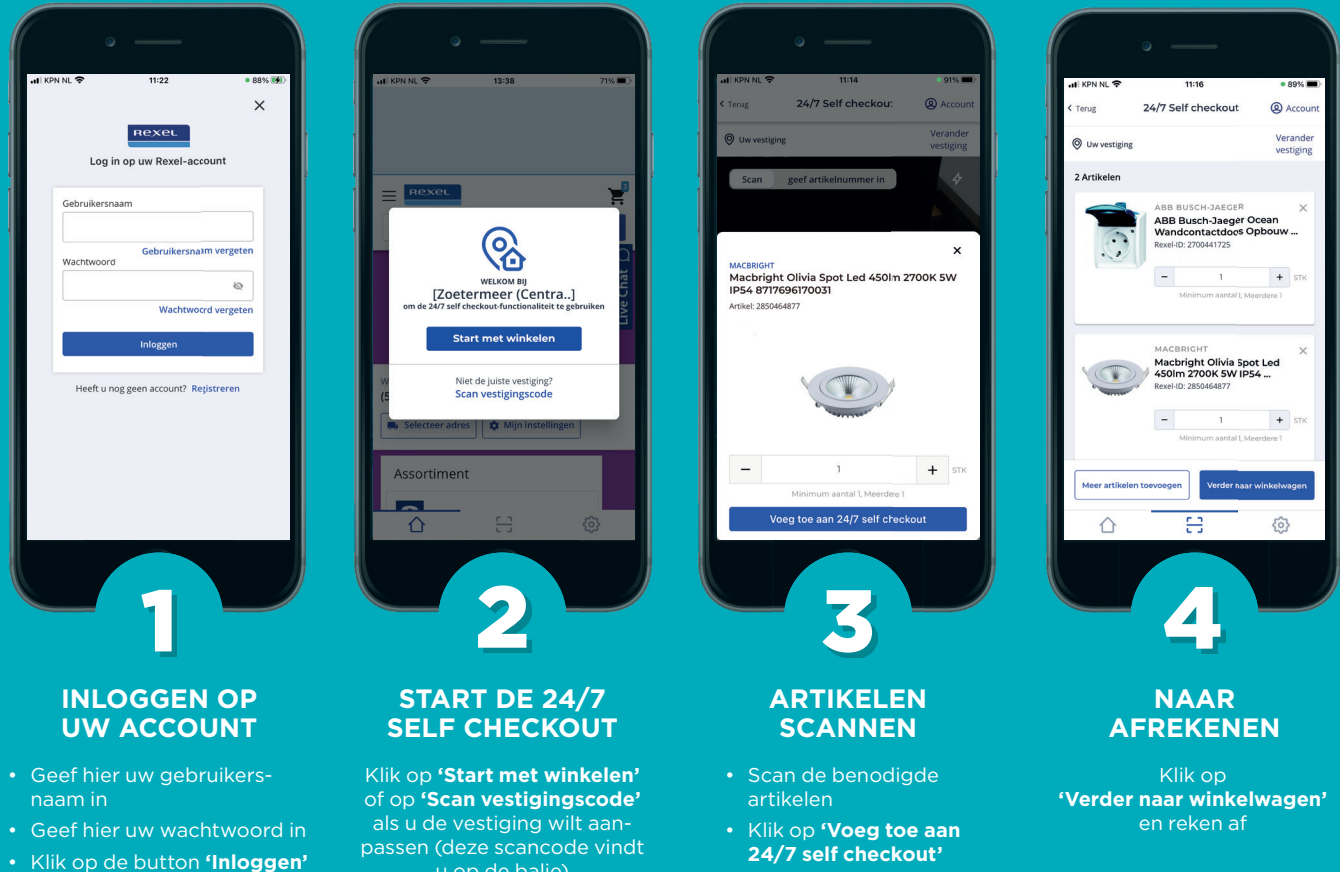

• Al ingelogd? Klik onderaan op het middelste scan-icoon u op de balie)

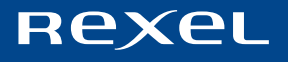